## Metodo di Heun

Enrico Bertolazzi

```
Carica le librerie
   > restart ;
     with(plots):
   Warning, the name changecoords has been redefined
Definisce la procedura Heun
   > heun := proc(f, x0, y0, h, n)
        local i, xi, yi, xx, yy, res ;
        xi := evalf(x0) ;
        yi := evalf(y0) ;
        # inizializza la lista che conterra` la soluzione
        res := [ [xi, yi] ] ;
        for i from 1 to n do
          # passo di Eulero
          yy := evalf( yi + h * f(xi,yi) ) ;
          xx := evalf( xi + h ) ;
          # correzione
          yi := evalf( yi + (h/2) * (f(xi,yi)+f(xx,yy)) ) ;
          xi := xx ;
          # aggiunge il punto calcolato alla lista
          res := [ op(res), [xi, yi] ] ;
        end do;
        return res ;
     end proc ;
                         heun := proc(f, x0, y0, h, n)local i, xi, yi, xx, yy , res;
                              xi := evalf(x0);yi := evalf(y0);res := [[xi, yi]];
                              for i to n do yy := evalf(yi + h*f(xi, yi));
                                   xx := evalf(xi + h);yi := evalf(yi + 1/2*h*(f(xi, yi) + f(xx, yy)));
                                   xi := xxres := [op(res), [xi, yi];
                              end do;
                              return res;
                         end proc;
```
Esempio d'uso

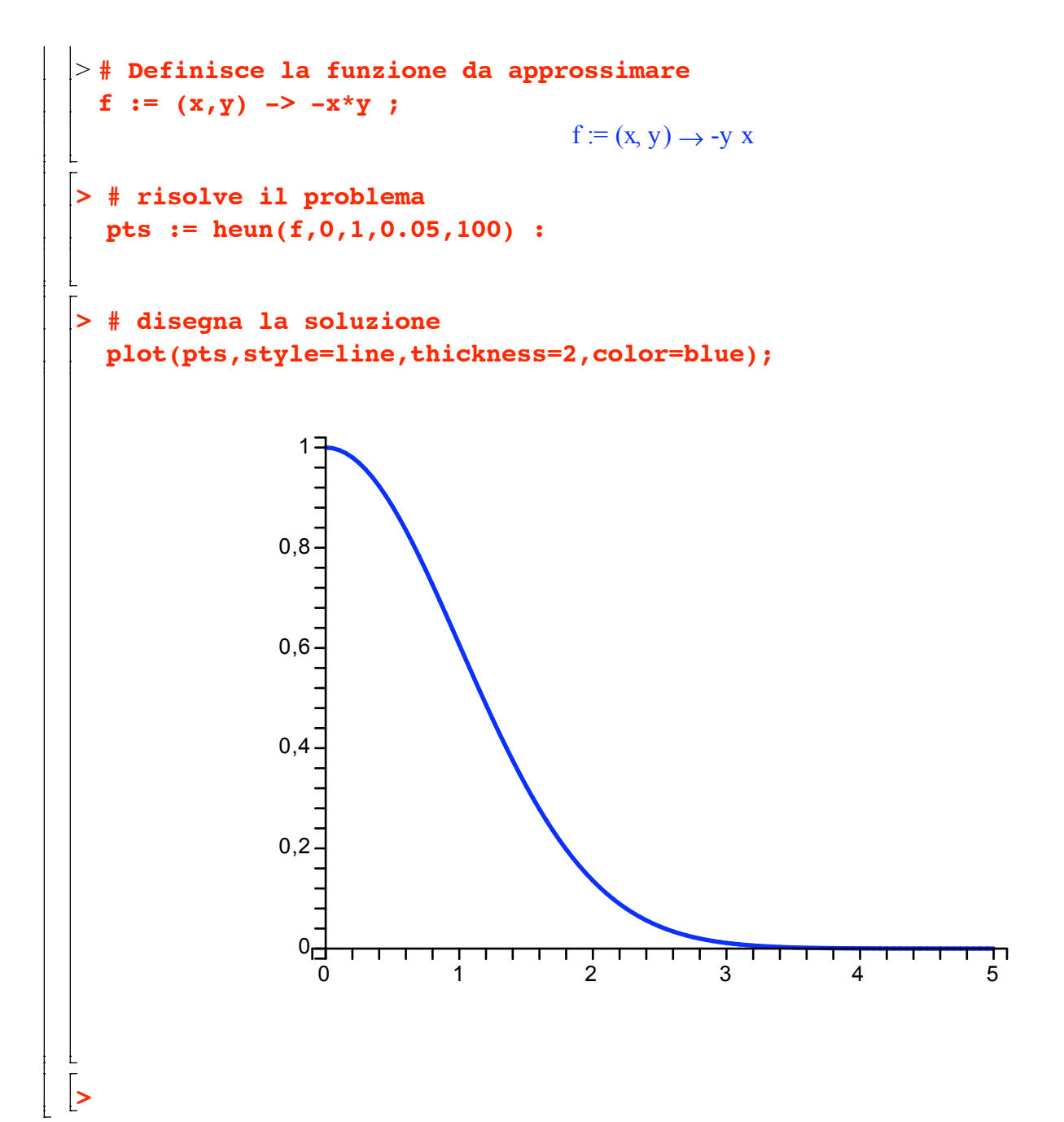